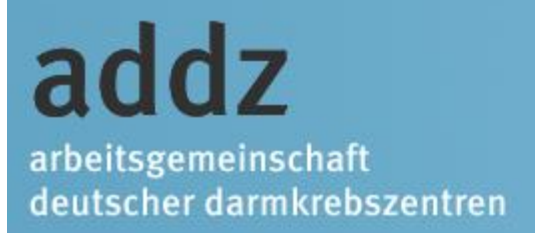

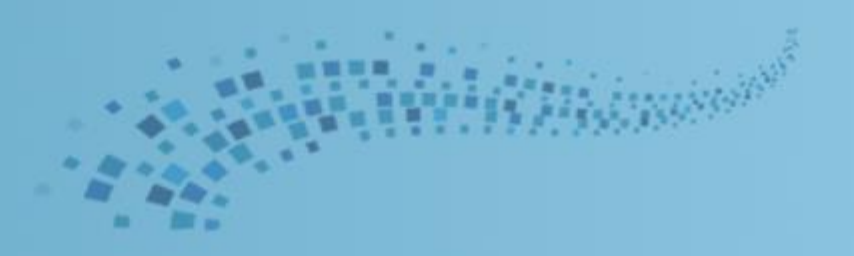

# Die Oncobox: Bericht vom Workshop 2018

### Bernd Greger Lichtenfels / Bayreuth

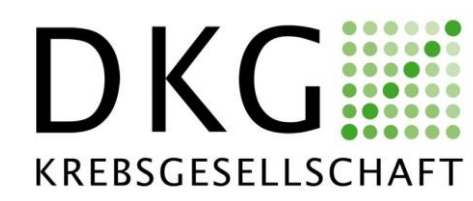

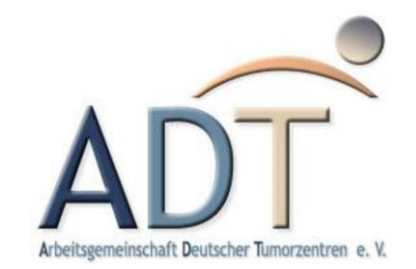

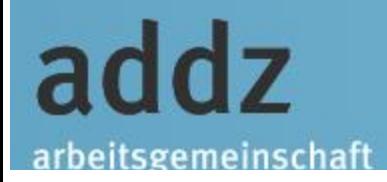

DKG KREBSGESELLSCHAFT addz arbeitsgemeinschaft deutscher darmkrebszentren

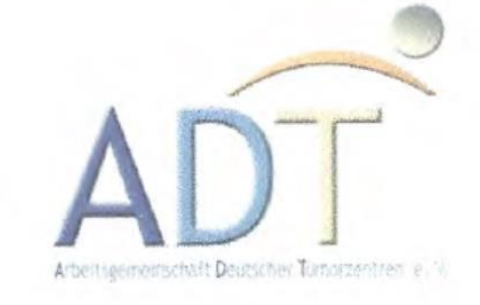

# addz-ADT/DKG Workshop "Die OncoBox und ich"

### Ziel des Workshops

- Ziel und Potential der OncoBoxen erkennen
- Probleme erkennen, analysieren und beheben

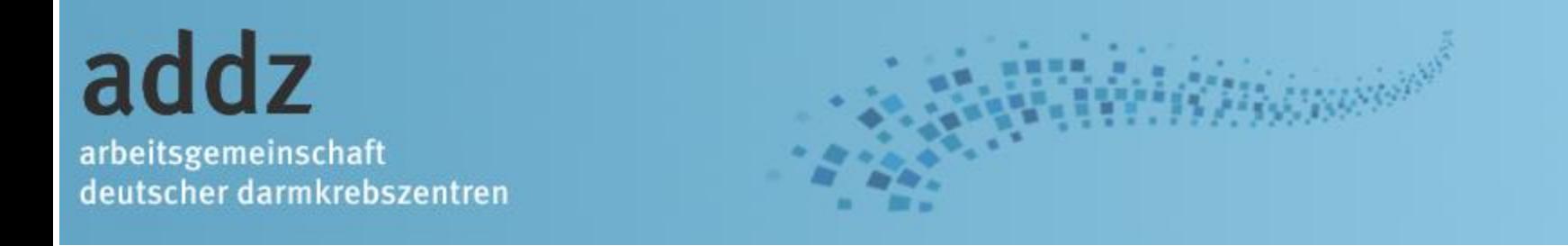

### Workshop für **Anwender**

- Zentrums-Dokumentare (aller Ausbildungs-Ebenen)
	- Koordinatoren
	- Weitere Interessierte

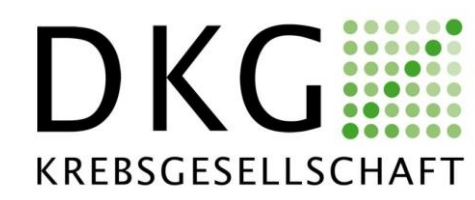

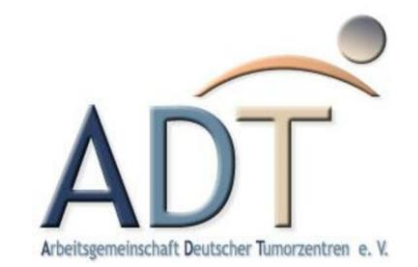

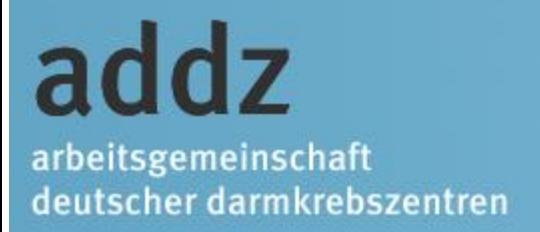

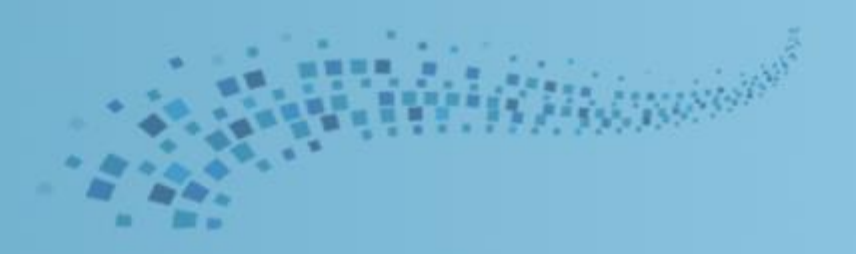

## Ca. 80 Teilnehmer

## Sehr positives Feedback von Teilnehmern und Referenten

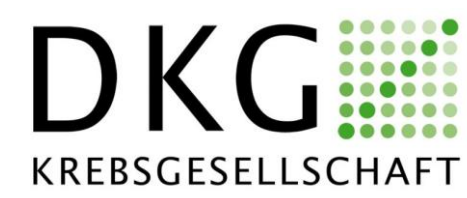

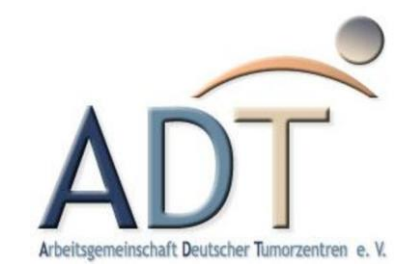

addz arbeitsgemeinschaft deutscher darmkrebszentren

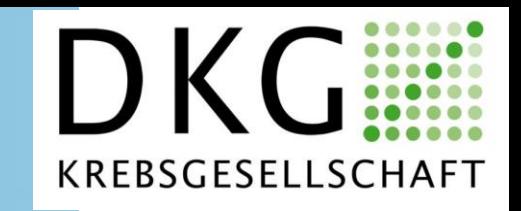

AND THE RESERVE TUMOrzentren e. Y.

四路

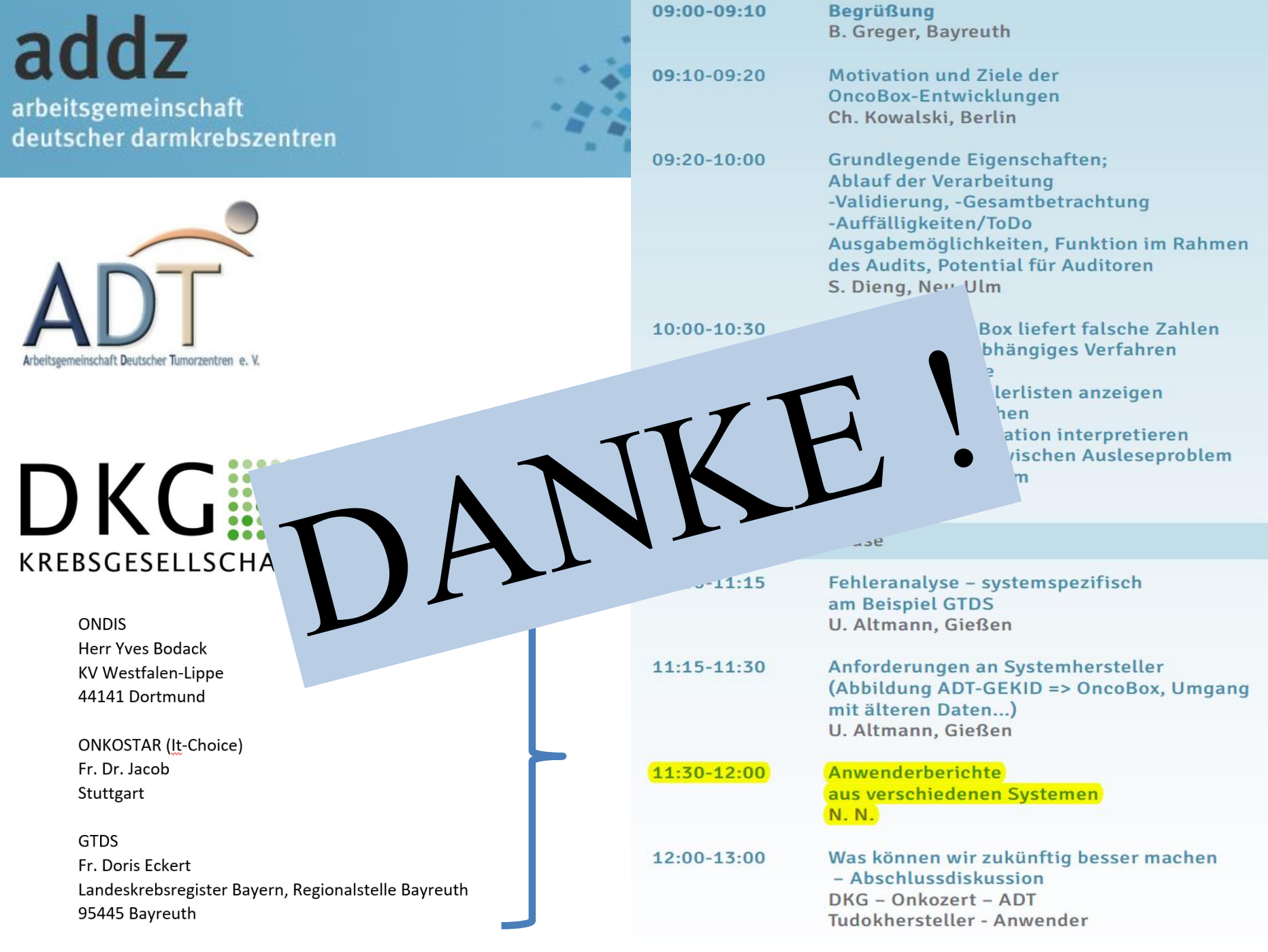

![](_page_6_Picture_0.jpeg)

Jahresbericht Darm 2017 (Auditjahr 2016 / Kennzahlenjahr 2015)

#### Tumordokumentationssysteme in den Zentrumsstandorten

![](_page_6_Picture_3.jpeg)

![](_page_6_Figure_4.jpeg)

![](_page_7_Figure_0.jpeg)

![](_page_8_Picture_0.jpeg)

![](_page_8_Picture_1.jpeg)

# Problemursachen

- **Korrekte Dateneingabe**
	- Datenformat
- VERSION Oncobox muss passen
	- Fehler?
	- Analyse und Listenausgabe
		- Gesamtzahlen?
- Datenkorrektur nur im Dokumentations-System

![](_page_9_Picture_0.jpeg)

### Wiederholung der Veranstaltung 2019 ?

# Von ca. 50% der Teilnehmer gewünscht Aber: in DZ nur noch wenig Probleme Schulung über PC-Plätze? Addz-Aufgabe?

![](_page_9_Picture_3.jpeg)

![](_page_9_Picture_4.jpeg)

![](_page_10_Picture_0.jpeg)

![](_page_10_Picture_1.jpeg)

### **VIELEN DANK !**

![](_page_10_Picture_3.jpeg)

![](_page_10_Picture_4.jpeg)

### Problemarten

- OncoBox lehnt Datei ab
	- Validierungsfehler
- Fallzahlen stimmen nicht
- Fälle werden falsch eingeordnet
- Einzelne Kennzahlen stimmen nicht
	- Nennerproblem
		- zu viele oder zu wenige Fälle werden in der Kennzahl berücksichtigt
	- Zählerproblem
		- zu viele oder zu wenige Fälle aus dem Nenner erreichen das Zielkriterium
- (Einzelne Kennzahlen werden nicht berechnet)
	- die erforderlichen Inhalte sind im Übergabeformat nicht berücksichtigt